# Cálculo de Programas Trabalho Pratico ´ MiEI+LCC — 2017/18

Departamento de Informática Universidade do Minho

Abril de 2018

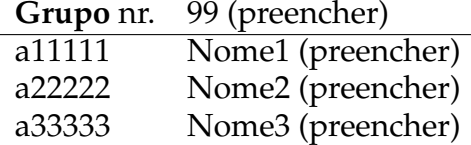

# **1 Pre ˆambulo**

A disciplina de Cálculo de Programas tem como objectivo principal ensinar a programação de computadores como uma disciplina científica. Para isso parte-se de um repertório de *combinadores* que formam uma álgebra da programação (conjunto de leis universais e seus corolários) e usam-se esses combinadores para construir programas *composicionalmente*, isto é, agregando programas já existentes.

Na sequência pedagógica dos planos de estudo dos dois cursos que têm esta disciplina, restringe-se a aplicação deste método à programação funcional em [Haskell.](http://www.haskell.org) Assim, o presente trabalho prático coloca os alunos perante problemas concretos que deverão ser implementados em [Haskell.](http://www.haskell.org) Há ainda um outro objectivo: o de ensinar a documentar programas e a produzir textos técnico-científicos de qualidade.

# **2 Documenta¸c˜ao**

Para cumprir de forma integrada os objectivos enunciados acima vamos recorrer a uma técnica de pro-gramação dita "literária" [\[1\]](#page-8-0), cujo princípio base é o seguinte:

*Um programa e a sua documenta¸c˜ao devem coincidir.*

Por outras palavras, o código fonte e a documentação de um programa deverão estar no mesmo ficheiro.

O ficheiro cp1718t. pdf que está a ler é já um exemplo de programação literária: foi gerado a partir do texto fonte cp[1](#page-0-0)718t.lhs<sup>1</sup> que encontrará no material pedagógico desta disciplina descompactando o ficheiro cp1718t.zip e executando

```
$ lhs2TeX cp1718t.lhs > cp1718t.tex
$ pdflatex cp1718t
```
em que [lhs2tex](https://hackage.haskell.org/package/lhs2tex) é um pre-processador que faz "pretty printing" de código Haskell em FFRX e que deve desde já instalar executando

\$ cabal install lhs2tex

Por outro lado, o mesmo ficheiro cp1718t. Lhs é executável e contém o "kit" básico, escrito em [Haskell,](http://www.haskell.org) para realizar o trabalho. Basta executar

\$ ghci cp1718t.lhs

Abra o ficheiro cp1718t.lhs no seu editor de texto preferido e verifique que assim é: todo o texto que se encontra dentro do ambiente

<span id="page-0-0"></span><sup>1</sup>O suffixo 'lhs' quer dizer *literate Haskell*.

```
\begin{code}
...
\end{code}
```
vai ser seleccionado pelo [GHCi](https://downloads.haskell.org/~ghc/latest/docs/html/users_guide/ghci.html) para ser executado.

## **3 Como realizar o trabalho**

Este trabalho teórico-prático deve ser realizado por grupos de três alunos. Os detalhes da avaliação (datas para submissão do relatório e sua defesa oral) são os que forem publicados na página da disciplina na *internet*.

Recomenda-se uma abordagem participativa dos membros do grupo de trabalho por forma a poderem responder às questões que serão colocadas na *defesa oral* do relatório.

Em que consiste, então, o *relatório* a que se refere o parágrafo anterior? É a edição do texto que está a ser lido, preenchendo o anexo [C](#page-10-0) com as respostas. O relatório deverá conter ainda a identificação dos membros do grupo de trabalho, no local respectivo da folha de rosto.

Para gerar o PDF integral do relatório deve-se ainda correr os comando seguintes, que actualizam a bibliografia (com  $BibT<sub>F</sub>X$ ) e o índice remissivo (com [makeindex](https://www.ctan.org/pkg/makeindex)),

```
$ bibtex cp1718t.aux
$ makeindex cp1718t.idx
```
e recompilar o texto como acima se indicou. Dever-se-á ainda instalar o utilitário [QuickCheck,](https://wiki.haskell.org/Introduction_to_QuickCheck1) que ajuda a validar programas em [Haskell,](http://www.haskell.org) a biblioteca [JuicyPixels](https://hackage.haskell.org/package/JuicyPixels) para processamento de imagens e a biblioteca [gloss](http://gloss.ouroborus.net/) para geração de gráficos 2D:

```
$ cabal install QuickCheck JuicyPixels gloss
```
Para testar uma propriedade [QuickCheck](https://wiki.haskell.org/Introduction_to_QuickCheck1) prop, basta invocá-la com o comando:

```
> quickCheck prop
+++ OK, passed 100 tests.
```
# **Problema 1**

Segundo uma notícia do Jornal de Notícias, referente ao dia 12 de abril, "apenas numa hora, foram transa*cionadas 1.2 mil milh˜oes de d´olares em bitcoins. Nas ´ultimas 24 horas, foram transacionados 8,5 mil milh˜oes de d´olares, num total de 24 mil milh˜oes de d´olares referentes `as principais criptomoedas"*.

De facto, é inquestionável que as criptomoedas, e em particular as bitcoin, vieram para ficar. Várias moedas digitais, e em particular as bitcoin, usam a tecnologia de block chain para guardar e assegurar todas as transações relacionadas com a moeda. Uma [block chain](https://en.bitcoin.it/wiki/Block_chain) é uma coleção de blocos que registam os movimentos da moeda; a sua definição em Haskell é apresentada de seguida.

data  $Blockchain = Be\$ {bc::Block\} | Bes\ ( $bcs::(Block, Blockchain)$ ) deriving  $Show$ 

Cada [bloco](https://en.bitcoin.it/wiki/Block) numa block chain regista um número (mágico) único, o momento da execução, e uma lista de transações, tal como no código seguinte:

type  $Block = (MajorNo, (Time, Transactions))$ 

Cada transação define a entidade de origem da transferência, o valor a ser transacionado, e a entidade destino (por esta ordem), tal como se define de seguida.

type  $Transaction = (Entity, (Value, Entity))$ type  $Transactions = [Transaction]$ 

A partir de uma block chain, é possível calcular o valor que cada entidade detém, tipicamente designado de ledger:

type  $Ledge = [(Entity, Value)]$ 

Seguem as restantes definições Haskell para completar o código anterior. Note que Time representa o momento da transação, como o número de [milisegundos](https://currentmillis.com) que passaram desde 1970.

type  $\text{MagicNo} = \text{String}$ type  $Time = Int$  -- em milisegundos type  $Entity = String$ type  $Value = Int$ 

Neste contexto, implemente as seguintes funções:

1. Defina a função *allTransactions* :: Blockchain  $\rightarrow$  Transactions, como um catamorfismo, que calcula a lista com todas as transações numa dada block chain.

**Propriedade [QuickCheck](https://hackage.haskell.org/package/QuickCheck) 1** *As transa¸c˜oes de uma block chain s˜ao as mesmas da block chain revertida:*

 $prop1a = sort \cdot all Transactions \equiv sort \cdot all Transactions \cdot reverseChain$ 

*Note que a fun¸c˜ao* sort *´e usada apenas para facilitar a compara¸c˜ao das listas.*

2. Defina a funcão ledger :: Blockchain  $\rightarrow$  Ledger, utilizando catamorfismos e/ou anamorfismos, que calcula o ledger (i.e., o valor dispon´ıvel) de cada entidade numa uma dada block chain. Note que as entidades podem ter valores negativos; de facto isso acontecerá para a primeira transacão que executarem.

**Propriedade [QuickCheck](https://hackage.haskell.org/package/QuickCheck) 2** *O tamanho do ledger ´e inferior ou igual a duas vezes o tamanho de todas as transa¸c˜oes:*

 $prop1b = length \cdot ledger \leq (2*) \cdot length \cdot all Transactions$ 

**Propriedade [QuickCheck](https://hackage.haskell.org/package/QuickCheck) 3** O ledger de uma block chain é igual ao ledger da sua inversa:

 $prop1c = sort \cdot ledger \equiv sort \cdot ledger \cdot reverseChain$ 

3. Defina a funcão is ValidMagicNr :: Blockchain  $\rightarrow$  Bool, utilizando catamorfismos e/ou anamorfismos, que verifica se todos os números mágicos numa dada block chain são únicos.

**Propriedade [QuickCheck](https://hackage.haskell.org/package/QuickCheck) 4** *A concatena¸c˜ao de uma block chain com ela mesma nunca ´e v´alida em termos de n ´umeros m´agicos:*

 $prop1d = \neg \cdot isValidMajor \cdot concChain \cdot \langle id, id \rangle$ 

**Propriedade [QuickCheck](https://hackage.haskell.org/package/QuickCheck) 5** *Se uma block chain ´e v´alida em termos de n ´umeros m´agicos, ent˜ao a sua inversa também o é:* 

 $prop1e = isValidMagicNr \Rightarrow isValidMagicNr \cdot reverseChain$ 

# **Problema 2**

Uma estrutura de dados frequentemente utilizada para representação e processamento de imagens de forma eficiente são as denominadas [quadtrees.](https://en.wikipedia.org/wiki/Quadtree) Uma *quadtree* é uma árvore quaternária em que cada nodo tem quatro sub-árvores e cada folha representa um valor bi-dimensional.

data QTree  $a = Cell$  a Int Int | Block (QTree a) (QTree a) (QTree a) (QTree a) deriving  $(Eq, Show)$ 

<span id="page-3-1"></span>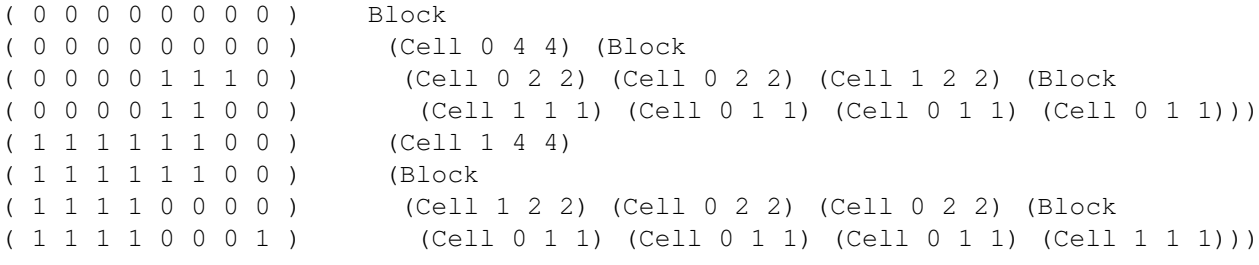

(a) Matriz de exemplo  $bm$ .

(b) Quadtree de exemplo  $qt$ .

Figura 1: Exemplos de representações de bitmaps.

Uma imagem monocromática em formato bitmap pode ser representada como uma matriz de bits $^2$  $^2$ , tal como se exemplifica na Figura [1a.](#page-3-1)

O anamorfismo  $bm2qt$  converte um bitmap em forma matricial na sua codificação eficiente em quadtrees, e o catamorfismo  $qt2bm$  executa a operação inversa:

 $bm2qt :: (Eq\ a) \Rightarrow Matrix\ a \rightarrow QTree\ a$  $bm2qt = anaQTree f$  where f  $m =$  if one then  $i_1 u$  else  $i_2 (a, (b, (c, d)))$ where  $x = (nub \cdot tolist)$  m  $u = (head x, (ncols m, nrows m))$  $one = (ncols \ m \equiv 1 \lor nrows \ m \equiv 1 \lor lengt) \ km \equiv 1 \lor lengt)$  $(a, b, c, d) = split Blocks$  (nrows m'div' 2) (ncols m'div' 2) m  $qt2bm::(Eq\ a) \Rightarrow QTree\ a \rightarrow Matrix\ a$  $qt2bm = cataQTree$  [f, g] where  $f (k, (i, j)) = matrix j i k$  $g(a,(b,(c,d))) = (a \updownarrow b) \leftrightarrow (c \updownarrow d)$ 

O algoritmo bm2qt particiona recursivamente a imagem em 4 blocos e termina produzindo folhas para matrizes unitárias ou quando todos os píxeis de um sub-bloco têm a mesma côr. Para a matriz  $bm$ de exemplo, a quadtree correspondente  $qt = bm2qt \; bm \; \acute{e}$  ilustrada na Figura [1b.](#page-3-1)

Imagens a cores podem ser representadas como matrizes de píxeis segundo o código de cores [RGBA,](https://en.wikipedia.org/wiki/RGBA_color_space) codificado no tipo  $PixelRGBAS$  em que cada pixel é um quádruplo de valores inteiros (red, green, blue, alpha) contidos entre 0 e 255. Atente em alguns exemplos de cores:

 $whitePx = PixelRGBA8 255 255 255 255$  $blackPx = \text{PixelRGBAS}$  0 0 0 255  $redPx = PixelRGBA8 255 0 0 255$ 

O módulo  $BMP$ , disponibilizado juntamente com o enunciado, fornece funções para processar ficheiros de imagem bitmap como matrizes:

 $readBMP :: FilePath \rightarrow \text{IO} (Matrix \text{ }\text{ }\text{ }\text{ }\text{ }PixelRGBA8)$ writeBMP :: FilePath  $\rightarrow$  Matrix PixelRGBA8  $\rightarrow$  IO ()

Teste, por exemplo, no *GHCi*, carregar a Figura [2a:](#page-4-0)

> readBMP "cp1718t\_media/person.bmp"

Esta questão aborda operações de processamento de imagens utilizando quadtrees:

1. Defina as funções  $rotateQTree :: QTree \ a \rightarrow QTree \ a, scaleQTree :: Int \rightarrow QTree \ a \rightarrow QTree \ a$ e *invertQTree* :: *QTree a*  $\rightarrow$  *QTree a*, como catamorfismos e/ou anamorfismos, que rodam<sup>[3](#page-3-2)</sup>, re-dimensionam <sup>[4](#page-3-3)</sup> e invertem as cores de uma quadtree<sup>[5](#page-3-4)</sup>, respectivamente. Tente produzir imagens similares às Figuras [2b,](#page-4-0) [2c](#page-4-0) e [2d:](#page-4-0)

> rotateBMP "cp1718t\_media/person.bmp" "person90.bmp" > scaleBMP 2 "cp1718t\_media/person.bmp" "personx2.bmp" > invertBMP "cp1718t\_media/person.bmp" "personinv.bmp"

<span id="page-3-0"></span> ${}^{2}Cf$ . módulo  $Data.Matrix$  $Data.Matrix$ .

<span id="page-3-2"></span> $3$ Segundo um ângulo de  $90^{\circ}$  no sentido dos ponteiros do relógio.

<span id="page-3-3"></span><sup>4</sup>Multiplicando o seu tamanho pelo valor recebido.

<span id="page-3-4"></span><sup>&</sup>lt;sup>5</sup>Um pixel pode ser invertido calculando 255 − c para cada componente c de cor RGB, exceptuando o componente alpha.

<span id="page-4-0"></span>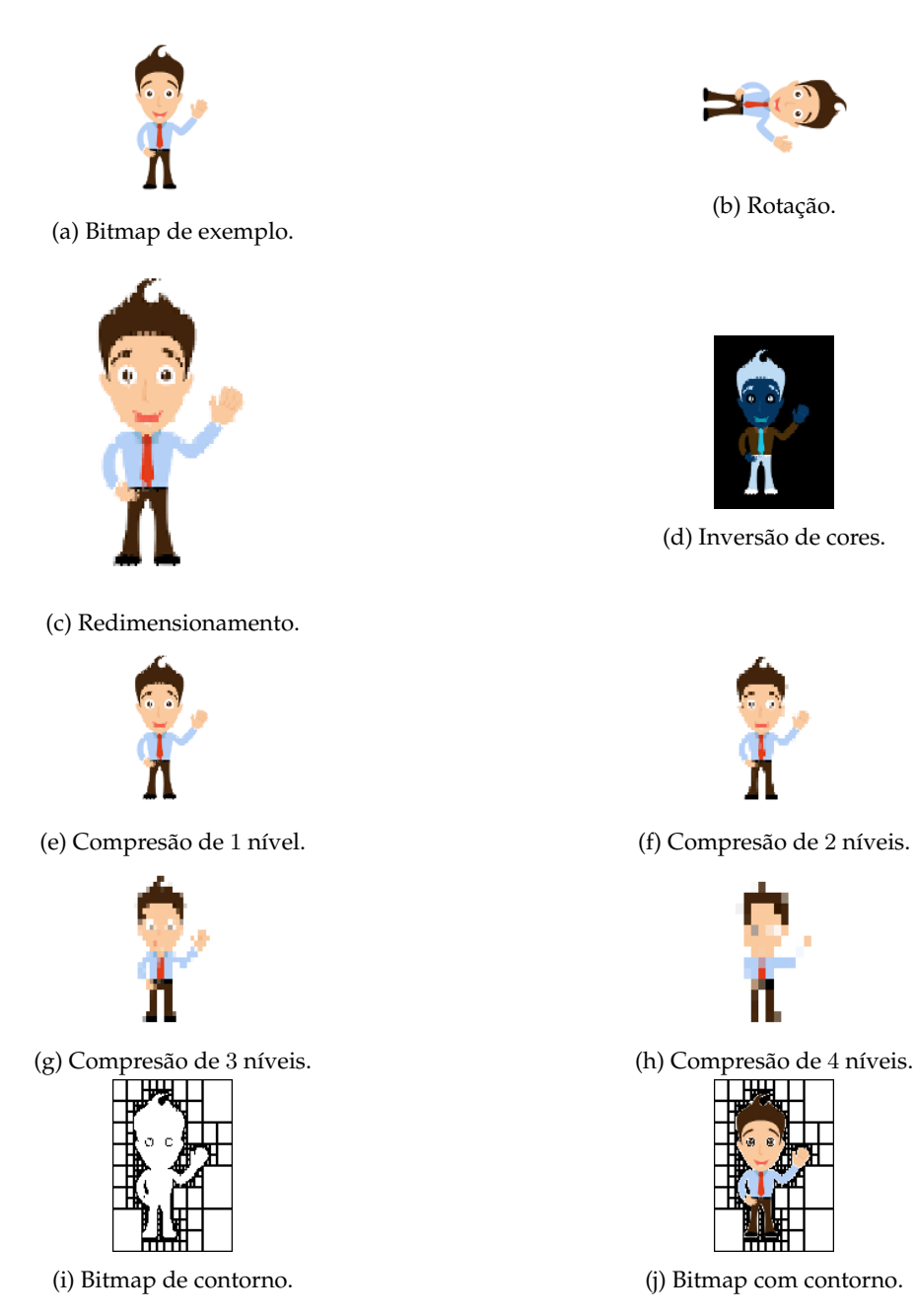

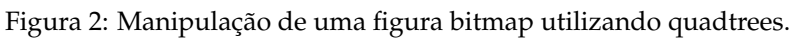

5

**Propriedade [QuickCheck](https://hackage.haskell.org/package/QuickCheck) 6** *Rodar uma quadtree ´e equivalente a rodar a matriz correspondente:*

 $prop2c = rotateMatrix \cdot qt2bm \equiv qt2bm \cdot rotateQTree$ 

**Propriedade [QuickCheck](https://hackage.haskell.org/package/QuickCheck) 7** Redimensionar uma imagem altera o seu tamanho na mesma proporção:

prop2d  $(Nat s) = sizeQTree \cdot scaleQTree s \equiv ((s*) \times (s*)) \cdot sizeQTree$ 

**Propriedade [QuickCheck](https://hackage.haskell.org/package/QuickCheck) 8** *Inverter as cores de uma quadtree preserva a sua estrutura:*

 $prop2e = shapeQTree \cdot invertQTree \equiv shapeQTree$ 

2. Defina a função compress $QTree :: Int \rightarrow QTree \ a \rightarrow QTree \ a$ , utilizando catamorfismos e/ou anamorfismos, que comprime uma quadtree cortando folhas da arvore para reduzir a sua profun- ´ didade num dado número de níveis. Tente produzir imagens similares (mas não necessariamente iguais) às Figuras  $2e$ ,  $2f$ ,  $2g$  e  $2h$ :

```
> compressBMP 1 "cp1718t_media/person.bmp" "person1.bmp"
> compressBMP 2 "cp1718t_media/person.bmp" "person2.bmp"
> compressBMP 3 "cp1718t_media/person.bmp" "person3.bmp"
> compressBMP 4 "cp1718t_media/person.bmp" "person4.bmp"
```
**Propriedade [QuickCheck](https://hackage.haskell.org/package/QuickCheck) 9** *A quadtree comprimida tem profundidade igual `a da quadtree original menos a taxa de compress˜ao:*

prop2f  $(Nat\ n) = depthQTree \cdot compressQTree\ n \equiv (-n) \cdot depthQTree$ 

3. Defina a funcão *outlineQTree* :: ( $a \rightarrow Book$ )  $\rightarrow$  QTree  $a \rightarrow Matrix$  Bool, utilizando catamorfismos e/ou anamorfismos, que recebe uma função que determina quais os píxeis de fundo e converte uma quadtree numa matriz monocromática, de forma a desenhar o contorno de uma [malha poli](https://en.wikipedia.org/wiki/Polygon_mesh)[gonal](https://en.wikipedia.org/wiki/Polygon_mesh) contida na imagem. Tente produzir imagens similares (mas não necessariamente iguais) às Figuras [2i](#page-4-0) e [2j:](#page-4-0)

> outlineBMP "cp1718t\_media/person.bmp" "personOut1.bmp" > addOutlineBMP "cp1718t\_media/person.bmp" "personOut2.bmp"

**Propriedade [QuickCheck](https://hackage.haskell.org/package/QuickCheck) 10** *A matriz de contorno tem dimens˜oes iguais `as da quadtree:*

 $prop2g = sizeQTree \equiv sizeMatrix \cdot outlineQTree \ll 0)$ 

**Teste unitário** 1 *Contorno da quadtree de exemplo qt*:

teste2a = outlineQTree (= 0)  $qt \equiv qtOut$ 

### <span id="page-5-0"></span>**Problema 3**

O cálculo das combinações de  $n \; k$ -a- $k$ ,

$$
\left(\begin{array}{c}n\\k\end{array}\right)=\frac{n!}{k!\ast(n-k)!}\tag{1}
$$

envolve três factoriais. Recorrendo à lei de recursividade múltipla do cálculo de programas, é possível escrever o mesmo programa como um simples ciclo-for onde se fazem apenas multiplicações e somas. Para isso, começa-se por estruturar a definição dada da forma seguinte,

$$
\left(\begin{array}{c} n \\ k \end{array}\right) = h \; k \; (n-k)
$$

<span id="page-6-0"></span>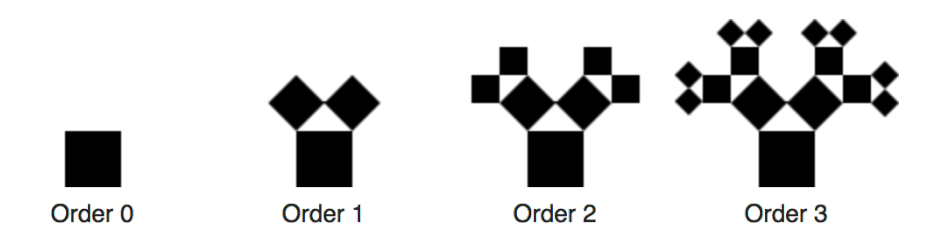

Figura 3: Passos de construção de uma árvore de Pitágoras de ordem 3.

onde

$$
h \ k \ d = \frac{f \ k \ d}{g \ d}
$$

$$
f \ k \ d = \frac{(d+k)!}{k!}
$$

$$
g \ d = d!
$$

assumindo-se  $d = n - k \geq 0$ . É fácil de ver que f k e g se desdobram em 4 funções mutuamente recursivas, a saber

$$
f k 0 = 1
$$
  
\n
$$
f k (d + 1) = (d + k + 1) * f k d
$$
  
\n
$$
l k 0 = k + 1
$$
  
\n
$$
l k (d + 1) = l k d + 1
$$

e

$$
g \quad 0 = 1
$$
  
\n
$$
g \quad (d+1) = (d+1) * g \quad d
$$
  
\n
$$
s \quad 0 = 1
$$
  
\n
$$
s \quad (d+1) = s \quad d+1
$$

A partir daqui alguém derivou a seguinte implementação:

$$
\left(\begin{array}{c} n \\ k \end{array}\right) = h \; k \; (n-k) \; \text{where} \; h \; k \; n = \text{let} \; (a, \_, b, \_) = \text{for} \; loop \; (base \; k) \; n \; \text{in} \; a \; / \; b
$$

Aplicando a lei da recursividade múltipla para  $\langle f k, l k \rangle$  e para  $\langle g, s \rangle$  e combinando os resultados com a [lei de banana-split,](http://wiki.di.uminho.pt/twiki/bin/view/Education/CP/MaterialPedagogico) derive as funções  $base \; k \; e \; loop$  que são usadas como auxiliares acima.

**Propriedade [QuickCheck](https://hackage.haskell.org/package/QuickCheck) 11** *Verificação que*  $\left(\begin{array}{cc} n \\ k \end{array}\right)$  *coincide com a sua especifica¸c˜ao [\(1\)](#page-5-0):* prop3 n  $k = \begin{pmatrix} n \\ n \end{pmatrix}$ k  $= n! / (k! * (n-k)!)$ 

### **Problema 4**

[Fractais](https://en.wikipedia.org/wiki/Fractal) são formas geométricas que podem ser construídas recursivamente de acordo com um conjunto de equações matemáticas. Um exemplo clássico de um fractal são as árvores de Pitágoras. A construção de uma árvore de Pitágoras começa com um quadrado, ao qual se unem dois quadrados redimensiode uma arvore de Pitagoras começa com um quadrado, ao qual se unem dois quadrados redimensio-<br>nados pela escala √2/2, de forma a que os cantos dos 3 quadrados coincidam e formem um triângulo rectângulo isósceles. Este procedimento é repetido recursivamente de acordo com uma dada ordem, definida como um número natural (Figura [3\)](#page-6-0).

Uma árvore de Pitágoras pode ser codificada em Haskell como uma full tree contendo quadrados nos nodos e nas folhas, sendo um quadrado definido simplesmente pelo tamanho do seu lado:

data FTree a  $b = Unit \ b \mid Comp \ a \ (FTree \ a \ b) \ (FTree \ a \ b)$  deriving  $(Eq, Show)$ type  $PTree = FTree$  Square Square type  $Square = Float$ 

1. Defina a função generatePTree :: Int  $\rightarrow$  PTree, como um anamorfismo, que gera uma árvore de Pitágoras para uma dada ordem.

**Propriedade [QuickCheck](https://hackage.haskell.org/package/QuickCheck) 12** *Uma ´arvore de Pit´agoras tem profundidade igual `a sua ordem:*

 $prop4a$  (SmallNat n) = (depthFTree · generatePTree)  $n \equiv n$ 

**Propriedade [QuickCheck](https://hackage.haskell.org/package/QuickCheck) 13** *Uma árvore de Pitágoras está sempre balanceada:* 

 $prop4b$  (SmallNat n) = (isBalancedFTree · generatePTree) n

2. Defina a função  $drawPTree :: PTree \rightarrow [Picture]$ , utilizando catamorfismos e/ou anamorfismos, que anima incrementalmente os passos de construção de uma árvore de Pitágoras recorrendo à biblioteca [gloss.](https://hackage.haskell.org/package/gloss) Anime a sua solução:

```
> animatePTree 3
```
## **Problema 5**

Uma das áreas em maior expansão no campo da informática é a análise de dados e [machine learning.](https://www.mathworks.com/discovery/machine-learning.html) Esta questão aborda um *mónade* que ajuda a fazer, de forma simples, as operações básicas dessas técnicas. Esse mónade é conhecido por *bag*, *saco* ou *multi-conjunto*, permitindo que os elementos de um conjunto tenham multiplicidades associadas. Por exemplo, seja

data  $\textit{Marble} = \textit{Red} \mid \textit{Pink} \mid \textit{Green} \mid \textit{Blue} \mid \textit{White}$  deriving (Read, Show, Eq. Ord)

um tipo dado.<sup>[6](#page-7-0)</sup> A lista [*Pink, Green, Red, Blue, Green, Red, Green, Pink, Blue, White*] tem elementos repetidos. Assumindo que a ordem não é importante, essa lista corresponde ao saco

{ Red |-> 2 , Pink |-> 2 , Green |-> 3 , Blue |-> 2 , White |-> 1 }

que habita o tipo genérico dos "bags":

data Bag  $a = B [(a, Int)]$  deriving  $(Ord)$ 

O mónade que vamos construir sobre este tipo de dados faz a gestão automática das multiciplidades. Por exemplo, seja dada a função que dá o peso de cada berlinde em gramas:

 $\mathit{marbleWeight} :: \mathit{Marble} \rightarrow \mathit{Int}$  $marbleWeight Red = 3$ marble Weight  $Pink = 2$  $marble Weight$  Green = 3  $marbleWeight Blue = 6$ marble Weight White  $= 2$ 

Então, se quisermos saber quantos *berlindes* temos, de cada *peso*, não teremos que fazer contas: basta calcular

 $marble Weiahts = \text{fmap } marbleWeiaht\ baaOfMarbles$ 

onde  $baqOfMarbles$  é o saco de berlindes referido acima, obtendo-se:

 $\{ 2 \mid - > 3, 3 \mid - > 5, 6 \mid - > 2 \}.$ 

<span id="page-7-0"></span> $6$ "Marble"traduz para "berlinde" em português.

<span id="page-8-1"></span>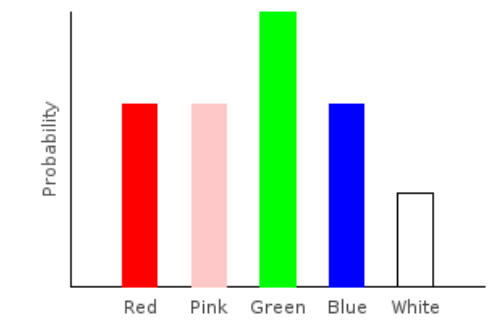

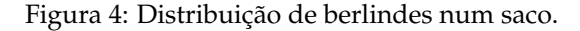

Mais ainda, se quisermos saber o total de berlindes em  $bagOfMarbles$  basta calcular fmap (!)  $bagOfMarbles$ obtendo-se { $()$  | -> 10 }; isto  $\acute{e}$ , o saco tem 10 berlindes no total.

Finalmente, se quisermos saber a probabilidade da cor de um berlinde que tiremos do saco, basta converter o referido saco numa distribuição correndo:

 $marklesDist = dist$  bagOfMarbles

obtendo-se a distribuição (graças ao módulo [Probability\)](http://wiki.di.uminho.pt/twiki/bin/view/Education/CP/MaterialPedagogico):

```
Green 30.0%
 Red 20.0%
Pink 20.0%
Blue 20.0%
White 10.0%
```
cf. Figura [4.](#page-8-1)

Partindo da seguinte declaração de Baq como um functor e como um mónade,

instance Functor Bag where fmap  $f = B \cdot \text{map} (f \times id) \cdot \text{un}B$ instance Monad Bag where  $x \gg f = (\mu \cdot \text{fmap } f) x$  where  $return = singleton$ 

- 1. Defina a função  $\mu$  (multiplicação do mónade  $Bag$ ) e a função auxiliar  $\emph{singletonbag.}$
- 2. Verifique-as com os seguintes testes unitários:

**Teste unitário** 2 *Lei*  $\mu \cdot return = id$ :

test5a = bagOfMarbles  $\equiv \mu$  (return bagOfMarbles)

**Teste unitário** 3 *Lei*  $\mu \cdot \mu = \mu \cdot \text{fmap } \mu$ :

 $test5b = (\mu \cdot \mu) b3 \equiv (\mu \cdot \text{fmap }\mu) b3$ 

*onde* b3 *´e um saco dado em anexo.*

## **Refer ˆencias**

- <span id="page-8-0"></span>[1] D.E. Knuth. *Literate Programming*. CSLI Lecture Notes Number 27. Stanford University Center for the Study of Language and Information, Stanford, CA, USA, 1992.
- <span id="page-8-2"></span>[2] J.N. Oliveira. Program Design by Calculation, 2018. Draft of textbook in preparation. viii+297 pages. Informatics Department, University of Minho.

# **Anexos**

### **A M ´onade para probabilidades e estat´ıstica**

Mónades são functores com propriedades adicionais que nos permitem obter efeitos especiais em pro-gramação. Por exemplo, a biblioteca [Probability](http://wiki.di.uminho.pt/twiki/bin/view/Education/CP/MaterialPedagogico) oferece um mónade para abordar problemas de probabilidades. Nesta biblioteca, o conceito de distribuição estatística é captado pelo tipo

$$
newtype Dist \ a = D \ \{ \ unD::[(a, ProbRep)] \} \tag{2}
$$

em que ProbRep é um real de 0 a 1, equivalente a uma escala de 0 a 100/.

Cada par  $(a, p)$  numa distribuição  $d$  :: Dist  $a$  indica que a probabilidade de  $a \notin p$ , devendo ser garantida a propriedade de que todas as probabilidades de  $d$  somam  $100/$ . Por exemplo, a seguinte distribuição de classificações por escalões de  $A$  a  $E$ ,

 $A = 2\%$  $\begin{array}{ccc} B & \longrightarrow & 12\% \\ C & \longrightarrow & \end{array}$  $-29\%$  $D = 35\%$  $E = 22\%$ 

será representada pela distribuição

d1 :: Dist Char d1 = D [('A', 0.02),('B', 0.12),('C', 0.29),('D', 0.35),('E', 0.22)]

que o [GHCi](https://downloads.haskell.org/~ghc/latest/docs/html/users_guide/ghci.html) mostrará assim:

'D' 35.0%  $'C'$  29.0%  $'E'$  22.0% 'B' 12.0%  $' A'$  2.0%

Este mónade é adequado à resolução de problemas de *probabilidades e estatística* usando programação funcional, de forma elegante e como caso particular de programação monádica.

# **B** Definições auxiliares

Funções para mostrar bags:

instance (Show a, Ord a, Eq a)  $\Rightarrow$  Show (Baq a) where  $show = showing \cdot consol \cdot unB$  where  $showbaq = concat \cdot$  $(+[$ "  $]$ "])  $\cdot$  ("{":)  $\cdot$  $(intersperse$ ", "). sort · (map f) where  $f(a, b) = (show\ a) + " |- \rightarrow " + (show\ b)$ unB  $(B x) = x$ 

Igualdade de *bags*:

instance  $(Eq \t a) \Rightarrow Eq (Bag \t a)$  where  $b \equiv b' = (unB \; b)'$ lequal'  $(unB \; b')$ where lequal a  $b = isempty (a \ominus b)$ ominus a  $b = a + neg$  b  $neg x = [(k, -i) | (k, i) \leftarrow x]$ 

Ainda sobre o mónade Baq:

instance Applicative Bag where  $pure = return$  $(*****>) = aap$ 

O exemplo do texto:

 $bagOf Marbles = B [(Pink, 2), (Green, 3), (Red, 2), (Blue, 2), (White, 1)]$ 

Um valor para teste (bags de bags de bags):

 $b3 :: Bag (Bag (Bag \, Marble))$  $b3 = B [(B [(B [(Pink, 2), (Green, 3), (Red, 2), (Blue, 2), (White, 1)], 5)]$  $, (B [(Pink, 1), (Green, 2), (Red, 1), (Blue, 1)], 2)], 2)]$ 

Outras funções auxiliares:

 $a \mapsto b = (a, b)$  $consol :: (Eq\ b) \Rightarrow [(b,Int)] \rightarrow [(b,Int)]$ consol = filter nzero · map  $(id \times sum) \cdot col$  where nzero  $($ , x $) = x \neq 0$ isempty :: Eq  $a \Rightarrow [(a, Int)] \rightarrow Bool$  $isempty = all (= 0) \cdot map \ \pi_2 \cdot consol$  $col\ x = nub\ [k \mapsto [d' \mid (k', d') \leftarrow x, k' \equiv k] \mid (k, d) \leftarrow x]$ consolidate :: Eq  $a \Rightarrow Bag \ a \rightarrow Bag \ a$  $consider = B \cdot consol \cdot unB$ 

# <span id="page-10-0"></span>**C Solu¸c ˜oes dos alunos**

Os alunos devem colocar neste anexo as suas soluções aos exercícios propostos, de acordo com o "layout" que se fornece. Não podem ser alterados os nomes ou tipos das funções dadas, mas pode ser adicionado texto e / ou outras funções auxiliares que sejam necessárias.

#### **Problema 1**

 $in Blockchain = \bot$  $outBlockchain = \bot$  $recBlockchain = \bot$  $cataBlock chain = \perp$ anaBlockchain =  $\bot$  $hyloBlockchain = \bot$ allTransactions =  $\perp$  $ledger = \bot$ isValidMagicNr =  $\bot$ 

#### **Problema 2**

 $inQTree = \bot$  $outQTree = \bot$  $baseQTree = \bot$  $recQTree = \bot$  $\textit{cataQTree} = \bot$  $anaQTree = \bot$  $h y lo QTree = \bot$ instance Functor QTree where fmap =  $\bot$ 

 $rotateQTree = \bot$  $scaleQTree = \bot$  $\emph{invert} Q \emph{Tree} = \bot$  $compressQTree = \bot$  $outlineQTree = \bot$ 

### **Problema 3**

 $base = \perp$  $loop = \perp$ 

### **Problema 4**

```
inFTree = \perpoutFTree = \perpbaseFTree = \botrecFTree = \botcataFTree = \botanaFTree = \bothyloFTree = \botinstance Bifunctor FTree where
  bimap = \perpgeneratePTree = \perpdrawPTree = \bot
```
### **Problema 5**

singletonbag =  $\bot$  $\mu = \perp$  $dist = \bot$ 

# **D** Como exprimir cálculos e diagramas em LaTeX/lhs2tex

Estudar o texto fonte deste trabalho para obter o efeito:<sup>[7](#page-11-0)</sup>

 $id = \langle f , g \rangle$  $\equiv$  { universal property }  $\int \pi_1 \cdot id = f$  $\pi_2 \cdot id = g$ ≡ { identity }  $\int \pi_1 = f$  $\pi_2 = g$  $\Box$ 

Os diagramas podem ser produzidos recorrendo à *package* L<sup>AT</sup>EX [xymatrix,](https://ctan.org/pkg/xymatrix) por exemplo:

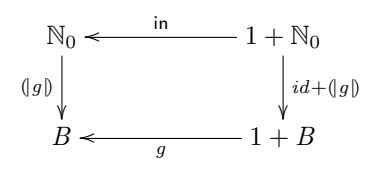

<span id="page-11-0"></span><sup>7</sup>Exemplos tirados de [\[2\]](#page-8-2).